#### Муниципальное бюджетное общеобразовательное учреждение «Средняя общеобразовательная школа с. Брут» Правобережного района РСО-Алания

#### «Согласовано»

#### «Принято»

#### «Утверждено»

ио ЗД по УВР  $\sqrt{\log 1}$  / Ривоненко Н.У. ФИО

«LP» abujoma 2017.

<u>«19» abujosa</u> 2011.

Протокол № <u>1 »</u>

На педагогическом совете

Директор МБОУ СОШ с. Брут  $\mathcal{O}^{\prime}$ Тибилова Ж.Ш./ ФИО Приказ № OT « 30» alugara 2012.

Рабочая программа внеурочной деятельности предметной области-информатика "Инженерные каникулы"

Учитель ИЗО и технологии Гулдаева С.М.

#### **Пояснительная записка**

Настоящая дополнительная общеобразовательная общеразвивающая программа «Инженерные каникулы» является программой социально-педагогической направленности.

Программа разработана в соответствии с методическими рекомендациями по проектированию дополнительных общеобразовательных общеразвивающих программ МОНиМП КК, РМЦ КК, 2020г.

#### **Актуальность программы.**

 Современное общество все больше зависит от технологий и именно по этому все более пристальное внимание уделяется такой области интеллекта человека, как инженерное мышление.

 Инженерное мышление – это сложное образование, объединяющее в себя разные типы мышления: логическое, пространственное. Практическое, научное. Эстетическое, коммуникативное, творческое.

 Актуальность выбранного направления для работы заключается в том, что в современных условиях развития технологий трёхмерная графика активно применяется для создания изображений на плоскости экрана или листа бумаги в науки и промышленности, например в системах автоматизации проектных работ (САПР).

 Процесс создания любой трёхмерной модели объекта называется «3Dмоделирование». В современном мире набирает обороты популярность 3Dтехнологий, которые все больше внедряются в различные сферы деятельности человека. Значительное внимание уделяется 3D-моделированию. Это прогрессивная отрасль мультимедиа, позволяющая осуществлять процесс создания трёхмерных моделей объекта при помощи специальных компьютерных программ. Программа «Блендер» - графический пакет, предназначенный для любого специалиста, работающего с проектной графикой и документацией. Данная версия программы ориентирована на работу, как с двумерными, так и трёхмерными объектами.

 Эта графическая программа помогает развивать у школьников образное мышление, творческие способности, логику, фантазию. На занятиях школьники учатся изображать средствами компьютерной графики простейшие геометрические образы. С помощью трехмерного графического чертежа и рисунка разрабатывается визуальный объемный образ желаемого объекта: создается как точная копия конкретного предмета, так и разрабатывается новый, еще не существующий объект. 3D-моделирование применяется как в технической среде, для создания промышленных объектов, так и для создания эстетических и художественнографических образов и объектов. Изготовление объектов может осуществляться с помощью 3D-принтера.

 Уникальность 3D-моделирования заключается в интеграции рисования, черчения, новых 3D-технологий. Что становится мощным инструментом синтеза новых знаний, развития метапредметных образовательных результатов. Обучающиеся овладевают целым рядом комплексных знаний и умений, необходимых для реализации проектной деятельности. Формируются пространственное, аналитическое и синтетическое мышление, готовность и способность к творческому поиску и воплощению своих идей на практике. Знания в области моделирования нацеливает детей на осознанный выбор профессии, связанной с техникой, изобразительным искусством, дизайном: инженер-конструктор, инженер-технолог, проектировщик, художник, дизайнер.

 Новизной в данном направлении является применение в 3D-моделировании технологии рисования 3D-ручкой. В данном процессе для создания объемных изображений используется нагретый биоразлогаемый пластик. Застывшие линии из пластика можно располагать в различных плоскостях, что позволяет рисовать в пространстве и создавать объемные модели.

 Крайне важно. Что занятия 3D-моделированием позволяют развивать не только творческий потенциал школьников, но и их социально=позитивное мышление. Творческие проекты по созданию АРТ-объектов: подарки, сувениры, изделия для различных социально-значимых мероприятий.

 Программа разработана для внеурочной деятельности в общеобразовательном учреждении.

#### **Цель программы**

Формирование и развитие у обучающихся практических компетенций в области 3D технологий. Повышение познавательной мотивации и развитие элементов инженерного мышления обучающихся в процессе приобретения знаний, умений и навыков 3D-моделирования и разработки социально-значимых творческих проектов.

#### **Задачи программы**

- научить обучающихся создавать модели в программах по 3D моделированию;

- научить обучающихся работать на современном 3D оборудовании (принтер, сканер, 3 ручки);

- выполнять и разрабатывать авторские творческие проекты с применением 3D моделирования и защищать их на научно-практических конференциях;

способствовать профессиональному самоопределению обучающихся;

воспитывать ответственность обучающихся за выполняемую работу.

#### **Основные образовательные технологии**

При составлении данной программы, опирались на следующие образовательные технологии:

 решение открытых образовательных задач (инженерно-практические проблемные задачи, инженерно-социальные разработнические задачи);

метод управления проектами (SСRUM);

игровые технологии;

- проектные методы обучения;
- информационно-коммуникационные технологии;

здоровьесберегающие технологии.

#### **Практическая значимость**

Программа представляет интерес для тех, кто занимается вопросами одаренности и профориентации обучающихся

 Основной формой занятий является блочное представление теоретического материала, а затем - практические навыки его усвоения.

 По всем темам выполняемых учащимися работ - оценка только конструктивная. Педагог отмечает хорошую сторону выполнения работы, обращает внимание на ошибки и недоработки.

 Педагог должен создавать на занятиях ситуацию успеха, а также атмосферу доброжелательности и творчества.

 *Виды занятий:* изучение теоретического материала, практическое занятие, самостоятельная работа.

Особенности организации образовательного процесса: в пределах группы-учащиеся 7 класса, состав группы-постоянный, занятия-групповые, виды занятий- лекции, практические, мастер-классы, ролевые игры.

Теоретическое обоснование программы Программа «Инженерные каникулы» направлена на развитие способности порождать необычные идеи, отклонятся в мышлении от традиционных схем, быстро разрешать

### **Ожидаемые результаты**

 Программа предусматривает подготовку обучающихся в области 3Dмоделирования и 3D-печати. Обучение 3D-моделированию опирается на уже имеющийся у обучающихся опыт постоянного применения информационнокомпьютерных технологий.

 В содержании программы особое место отводится практическим занятиям, направленным на освоение 3D технологии и обработку отдельных технологических приемов и практикумов, практических работ направленных на получение результата, осмысленного и интересного для обучающегося. Результатом реализации всех задач являются творческие проекты – созданные АРТ объекты, сувениры.

 Программа является модифицированной, разработана и составлена в соответствии с требованиями к дополнительным общеобразовательным общеразвивающим программам.

 В программе достаточно полно изложен теоретический учебный материал, при этом ко всем темам четко определены практические занятия, которым отводится значительная роль, учитывая специфику программы. Программа составлена так, чтобы каждый обучающийся имел возможность самостоятельно выбрать наиболее интересный объект и тему для работы,

 Программа предназначена для обучающихся 11-17 лет, проявляющих интерес к техническому творчеству.

 Объем программы: 34 тематических часа. Из них 7 часов -теория и 29 часовпрактика.

Срок освоения: 1 год

Режим занятий: 1 раза в неделю. Продолжительность занятий – 45 мин.

Психологические особенности данного подросткового возраста позволяют в полной мере реализовать цели и задачи программы «Инженерные каникулы»: развитие самосознания, формирование идеала личности; склонность к рефлексии (самопознание); развитие волевых качеств; потребность в самоутверждении и самосовершенствовании в деятельности, имеющий личностный смысл; самоопределение; повышенная познавательная и творческая активность; формируется система личностных ценностей; начинают формироваться организаторские способности, деловитость, предприимчивость, умение налаживать деловые контакты и др.

## **УЧЕБНО-ТЕМАТИЧЕСКИЙ ПЛАН**

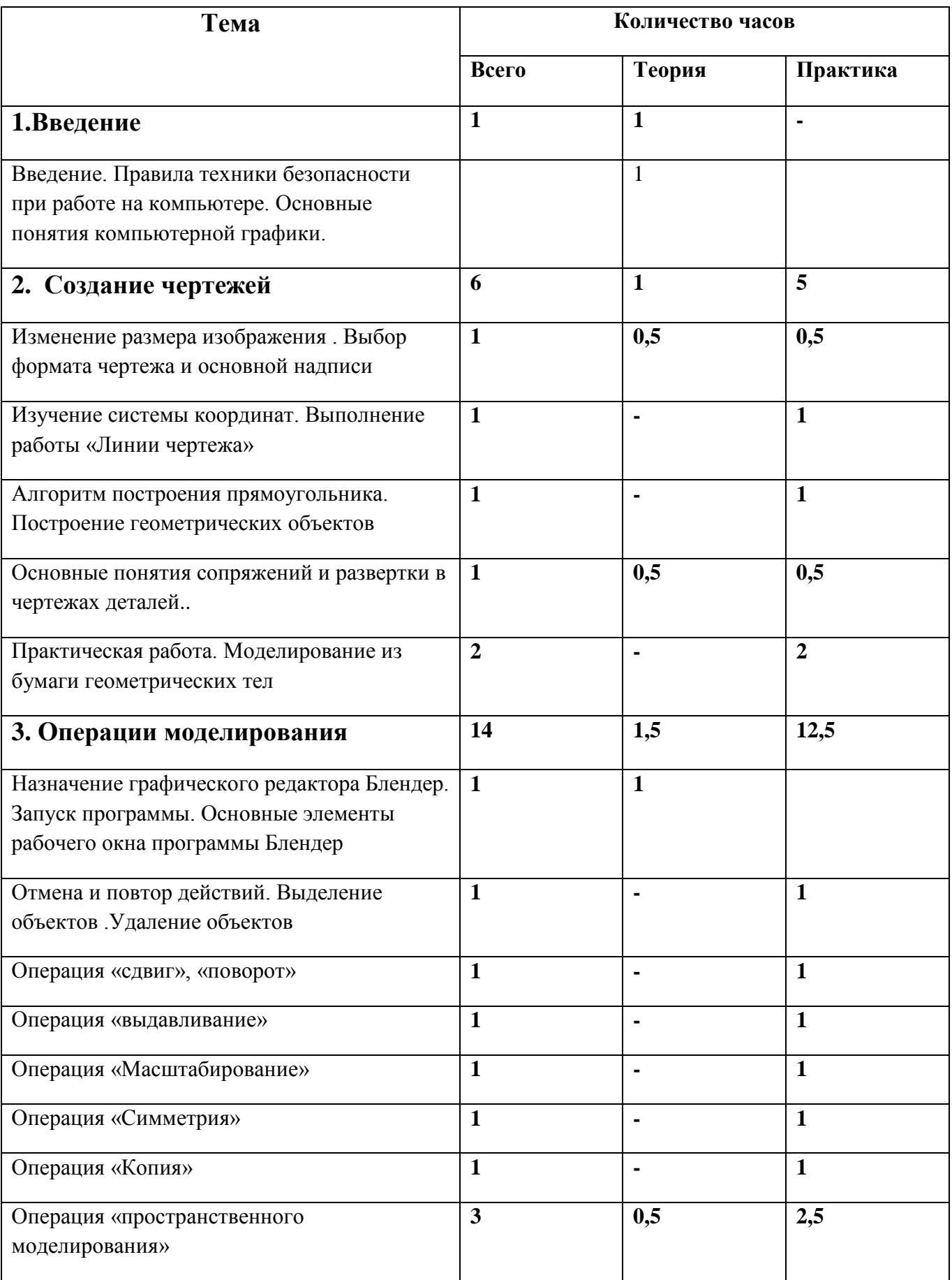

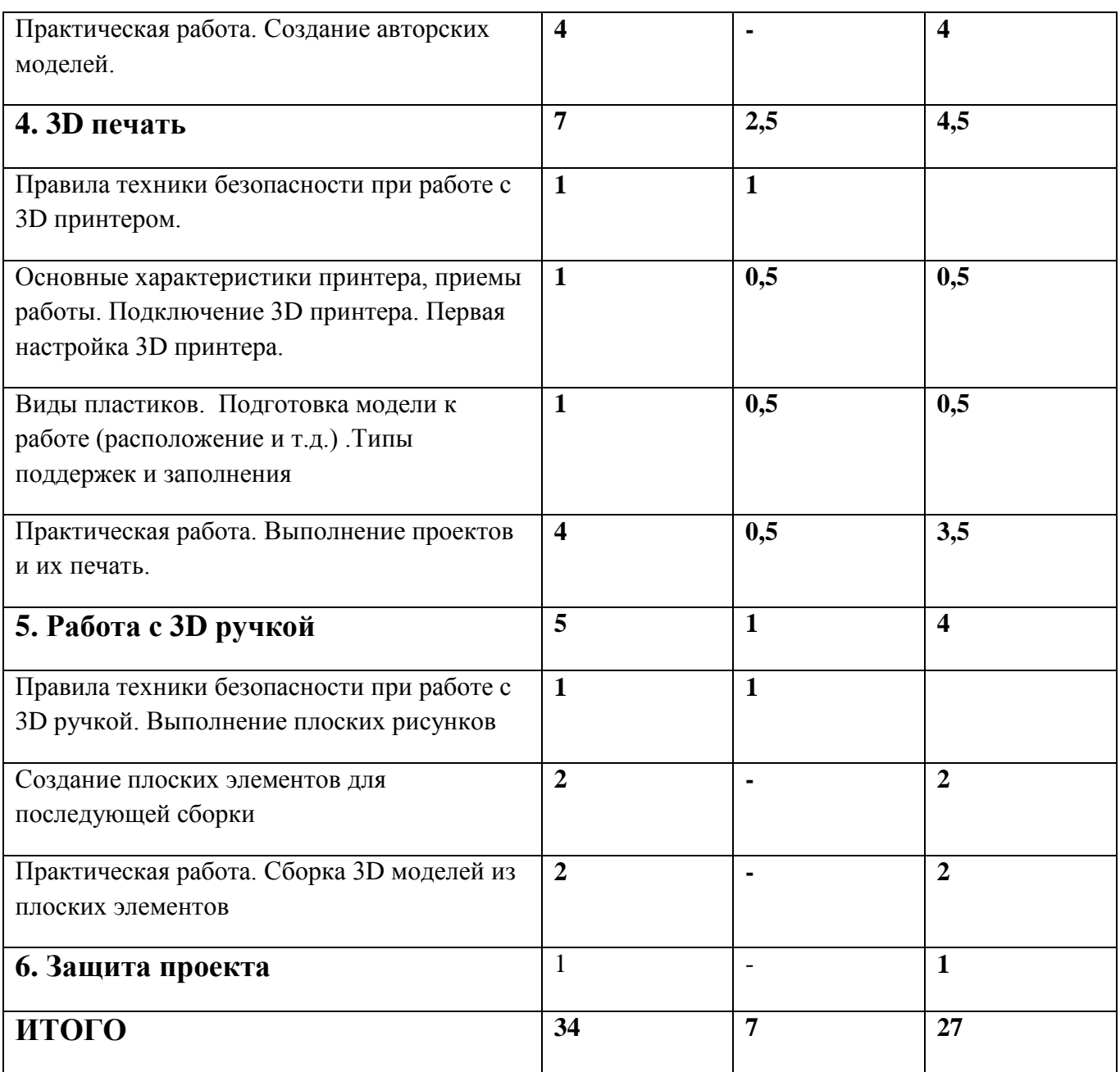

## **СОДЕРЖАНИЕ УЧЕБНО-ТЕМАТИЧЕСКОГО ПЛАНА**

#### **Введение.**

Инструктаж по технике безопасности при работе на компьютере. Устройство и принцип работы персонального компьютера. Что такое компьютерная графика. Назначение графического редактора. Знакомство с программой «Блендер» (изучение интерфейса, основные приемы работы).

## **Создание чертежей.**

Обзор 3D графики, обзор разного программного обеспечения. Знакомство с программой «Блендер». Редактирование моделей.

*Практические работы*:

- 1. Создавать бланк чертежа и чертеж в бумажном варианте.
- 2. Создание простых геометрических фигур.
- 3. Трехмерное моделирование модели по изображению.

#### **Операции моделирования.**

Способы создания моделей с применением операции моделирования, формообразования.. Способы редактирования моделей. Применение специальных операций для создания элементов конструкций. Применение библиотек.

#### *Практические работы:*

1.Манипуляции с объектами.

2. Дублирование, размножение объекта.

*Аналитическая деятельность:*

- приводить примеры ситуаций, в которых требуется использование программного обеспечения для 3D моделирования.

*Практическая деятельность:*

- создавать с использованием конструкторов (шаблонов) 3D модели;

- проявлять избирательность в работе с библиотеками, исходя из морально-этических соображений, позитивных социальных установок и интересов индивидуального развития.

#### **3D печать.**

Что такое 3D принтер. Изучение разновидностей 3D принтеров, различного программного обеспечения. Подбор слайсера для 3D принтера, возможность построения поддержек, правильное расположение модели на столе. Печать моделей на теплом и холодном столе, в чем разница. Средства для лучшей адгезии пластика со столом.

#### *Практические работы:*

- 1. 3D принтер, из чего состоит, принципы работы, расположение осей.
- 2. Настройка 3Dпринтера, калибровка стола, загрузка пластика.
- 3. Изучение программного обеспечения для печати (слайсеры).
- 4. Виды пластика, состав. Температуры плавления. Химический состав.
- 5. Подготовка 3D модели к печати, разбиение на слои, плотность заполнения, печать с поддержками, с плотом, с краем.
- 6. Пробная печать.

#### *Аналитическая деятельность:*

- выделять примеры ситуаций, где требуется теплый стол;
- определять возможность печати без поддержек;
- анализировать модель, для дальнейшей печати и выбор пластика;
- определять неисправности 3D принтера;
- осуществлять печать на 3D принтере;

*Практическая деятельность:*

- конвертировать модель в STL-файл.

- уметь загружать пластик, и осуществлять калибровку стола;

- правильно располагать 3D модели на столе;
- осуществлять печать на 3D принтере.

**-с**амостоятельная работа над созданием авторских моделей, проектов с чертежами и печатью.

Презентация авторских моделей.

#### **Работа с 3D ручкой**

Инструкция по работе с 3D ручкой. Основные приемы и способы.

Создание плоских элементов для последующей сборки.

Сборка 3D моделей из плоских элементов.

Объемное рисование моделей

Выполнение проектов.

#### **УСЛОВИЯ РЕАЛИЗАЦИИ ПРОГРАММЫ Материально-техническое обеспечение**

Для успешной реализации программы имеются: помещения, удовлетворяющие требованиям к образовательному процессу, 3D принтеры, интернет, интерактивная доска, проектор, комплектующие для 3D принтеров, расходные материалы (пластик разных видов и разного цвета, двухсторонний скотч, клей для 3D печати).

### **ОБОРУДОВАНИЕ**

1. 3D – принтер.

- 2. 3D ручка.
- 3. Ноутбук.

### **ЛИТЕРАТУРА ДЛЯ ПЕДАГОГОВ**

- 1. Аббасов, И.Б. Двухмерное и трехмерное моделирование в 3ds MAX / И.Б. Аббасов. -М.: ДМК, 2012. - 176 c.
- 2. Большаков В.П. Создание трехмерных моделей и конструкторской документации всистеме КОМПАС-3D, 2010 г.в., 496 стр.
- 3. Большаков В.П., Бочков А.Л., Лячек Ю.Т. Твердотельное моделирование деталей в CAD – системах: AutoCAD, КОМПАС-3D, SolidWorks, Inventor, Creo. 2014 г.в. 304 стр.
- 4. Ганеев, Р.М. 3D-моделирование персонажей в Maya: Учебное пособие для вузов / Р.М.Ганеев. - М.: ГЛТ, 2012. - 284 c.
- 5. Герасимов А. Самоучитель КОМПАС-3D V12 , 2011 г.в. 464 стр.
- 6. Зеньковский, В. 3D-моделирование на базе Vue xStream: Учебное пособие / В.Зеньковский. - М.: Форум, 2011. - 384 c.
- 7. Зеньковский, В.А. 3D моделирование на базе Vue xStream: Учебное пособие / В.А.Зеньковский. - М.: ИД Форум, НИЦ Инфра-М, 2013. - 384 c.
- 8. Климачева, Т.Н. AutoCAD. Техническое черчение и 3D-моделирование. / Т.Н.Климачева. - СПб.: BHV, 2008. - 912 c.
- 9. Пекарев, Л. Архитектурное моделирование в 3ds Max / Л. Пекарев. СПб.: BHV, 2007.  $-256$  c.
- 10. Петелин, А.Ю. 3D-моделирование в Google Sketch Up от простого к сложному.Самоучитель / А.Ю. Петелин. - М.: ДМК Пресс, 2012. - 344 c.
- 11. Погорелов, В. AutoCAD 2009: 3D-моделирование / В. Погорелов. СПб.: BHV, 2009. -400 c.
- 12. Полещук, Н.Н. AutoCAD 2007: 2D/3D-моделирование / Н.Н. Полещук. М.: Русскаяредакция, 2007. - 416 c.
- 13. Сазонов, А.А. 3D-моделирование в AutoCAD: Самоучитель / А.А. Сазонов. М.: ДМК,2012. - 376 c.
- 14. Тозик, В.Т. 3ds Max Трехмерное моделирование и анимация на примерах / В.Т. Тозик. - СПб.: BHV, 2008. - 880 c.
- 15. Трубочкина, Н.К. Моделирование 3D-наносхемотехники / Н.К. Трубочкина. М.:Бином. Лаборатория знаний, 2012. - 499 c.
- 16. Швембергер, С.И. 3ds Max. Художественное моделирование и специальные эффекты /С.И. Швембергер. - СПб.: BHV, 2006.

### **ЛИТЕРАТУРА ДЛЯ ОБУЧАЮЩИХСЯ**

- 1. Герасимов А. Самоучитель КОМПАС-3D V12 , 2011 г.в. 464 стр.
- 2. Большаков В.П., Бочков А.Л., Лячек Ю.Т. Твердотельное моделирование деталей в CAD – системах: AutoCAD, КОМПАС-3D, SolidWorks, Inventor, Creo. 2014 г.в. 304 стр.
- 3. Большаков В.П. Создание трехмерных моделей и конструкторской документации в системе КОМПАС-3D, 2010 г.в., 496 стр.
- 4. Полещук Н. Самоучитель AutoCAD, 2016 г.в. 384 стр.
- 5. Погорелов, В. AutoCAD 2009: 3D-моделирование / В. Погорелов. СПб.: BHV, 2009. 400 c.
- 6. Климачева, Т.Н. AutoCAD. Техническое черчение и 3D-моделирование. / Т.Н. Климачева. - СПб.: BHV, 2008. - 912 c.
- 7. Сазонов, А.А. 3D-моделирование в AutoCAD: Самоучитель / А.А. Сазонов. М.: ДМК, 2012. - 376 c.

## **КАЛЕНДАРНО - ТЕМАТИЧЕСКИЙ ПЛАН**

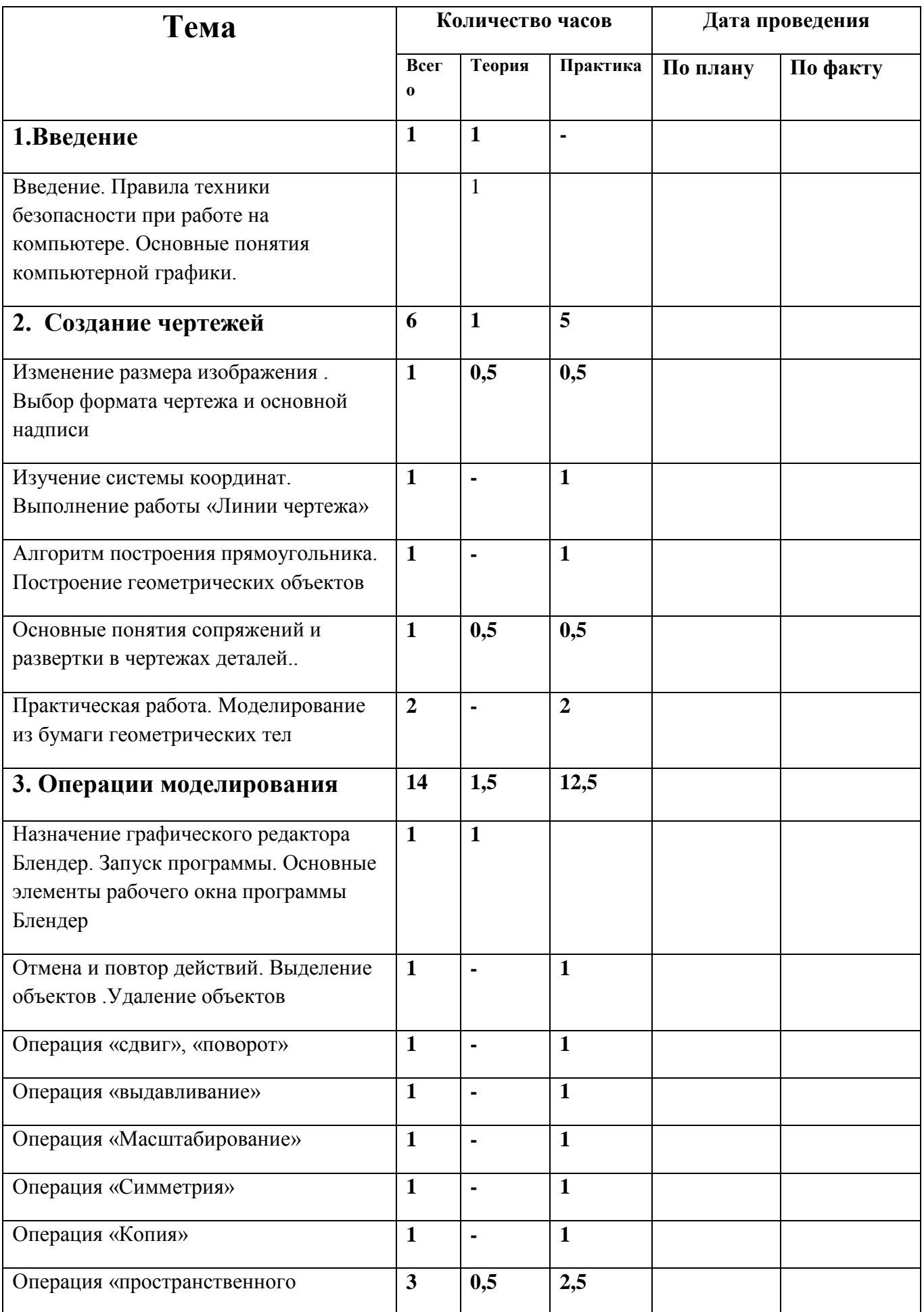

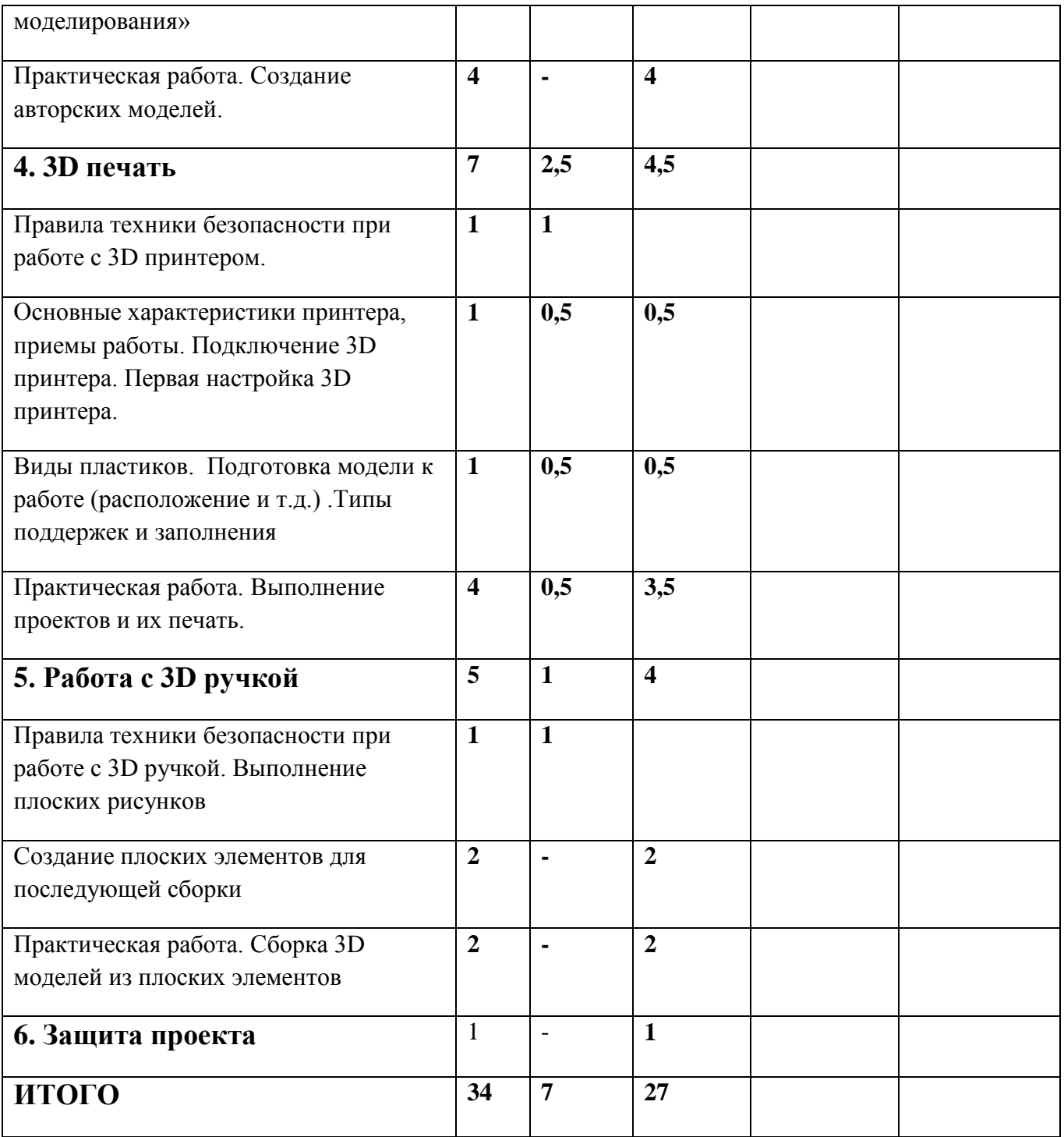

#### **Методические рекомендации по выполнению самостоятельных (практических) работ**

Пояснительная записка

Методические рекомендации по выполнению самостоятельной (практической) работы обучающихся при изучении дополнительной общеразвивающей программы ««3D моделирование»

Цель методических рекомендаций: оказание помощи обучающимся в выполнении самостоятельной (практической) работы.

Настоящие методические рекомендации содержат работы, которые позволят обучающимся самостоятельно овладеть фундаментальными знаниями умениями и навыками деятельности, опытом творческой и проектной деятельности, и направлены на формирование следующих компетенций:

Организовывать собственную деятельность, выбирать типовые методы и способы выполнения учебных задач, оценивать их эффективность и качество.

Принимать решения в стандартных и нестандартных ситуациях и нести за них ответственность. Осуществлять поиск и использование информации, необходимой для эффективноговыполнения учебных задач личностного развития.

Использовать информационно-коммуникационные технологии в учебной деятельности.

Создавать и управлять на персональном компьютере в программном обеспечении для 3D моделирования и 3D печати

Создавать и обрабатывать цифровые изображения и объемные объекты. Обеспечивать меры по технике безопасности при 3D печати.

В результате выполнения самостоятельных (практической) работ учащиеся должны расширить свои знания по основным разделам программы.

Описание каждой самостоятельной (практической) работы содержит тему, цели работы, задания, порядок выполнения работы, формы контроля, требования к выполнению и оформлению заданий. Для получения дополнительной, более подробной информации по изучаемым вопросам, приведено учебно-методическое и информационное обеспечение.

#### Методические рекомендации по выполнению различных видов самостоятельной (практической) работы

Методические рекомендации по составлению конспекта

- 1. Внимательно прочитайте текст. Уточните в справочной литературе непонятные слова. При записи не забудьте вынести справочные данные на поля конспекта;
- 2. Выделите главное, составьте план;
- 3. Кратко сформулируйте основные положения текста, отметьте аргументацию автора;
- 4. Законспектируйте материал, четко следуя пунктам плана. При конспектировании старайтесь выразить мысль своими словами. Записи следует вести четко, ясно.
- 5. Грамотно записывайте цитаты. Цитируя, учитывайте лаконичность, значимость мысли.

В тексте конспекта желательно приводить не только тезисные положения, но и их доказательства. При оформлении конспекта необходимо стремиться к емкости каждого предложения. Мысли автора книги следует излагать кратко, заботясь о стиле и выразительности написанного. Число дополнительных элементов конспекта должно быть логически обоснованным. записи должны распределяться  $\mathbf{B}$ определенной последовательности, отвечающей логической структуре произведения. Для уточнения и дополнения необходимо оставлять поля.

#### Методические рекомендации по составлению презентаций

Презентация (от английского слова - представление) - это набор цветных картинокслайдов на определенную тему, который хранится в файле специального формата с расширением РРТ. Термин «презентация» (иногда говорят «слайд-фильм») связывают, прежде всего, с информационными и рекламными функциями картинок, которые рассчитаны на определенную категорию зрителей (пользователей).

При создании презентации следует придерживаться:

- 1. Основных рекомендаций по дизайну презентации;
- 2. Правил шрифтового оформления;
- 3. Основный правил компьютерного набора текста.

Правила оформления презентации:

Правило № 1: Обратите внимание на качество картинок. Картинки должны быть крупными, четкими. Не пытайтесь растягивать мелкие картинки через весь слайд: это приведет к ее пикселизации и значительному ухудшению качества. На одном слайде не более трех картинок, чтобы не рассеивать внимание и не перегружать зрение. Картинка должна нести смысловую нагрузку, а не просто занимать место на слайде.

Правило № 2. Не перегружайте презентацию текстом. Максимально сжатые тезисы,

более трех на одном слайде. Текст не должен повторять то, что говорят, возможно, лишь краткое изложение сути сказанного.

Правило № 3. Оформление текста. Текст должен быть четким, достаточно крупным, не сливаться с фоном.

Правило № 4. Настройка анимации. Порой составитель презентации, как будто играя в интересную игру, перегружает презентацию анимационными эффектами. Это отвлекает и бывает очень тяжело для глаз. Используйте минимум эффектов, берите только самые простые. Особенно утомляют такие эффекты как вылет, вращение, собирание из элементов, увеличение, изменение шрифта или цвета.

Правило № 5. Смена слайдов. Здесь тоже обращаем внимание, как сменяются слайды. Лучше не использовать здесь эффекты анимации совсем. Когда слайды сменяются, наезжая друг на друга или собираясь из отдельных полос, начинает просто рябить в глазах. Берегите свое зрение и зрения ваших слушателей.

Муниципальное бюджетное общеобразовательное учреждение

«Средняя общеобразовательная школа с. Брут»

Утверждаю: Директор

\_\_\_\_\_\_\_\_\_\_\_\_\_Тибилова Ж. Ш.

«\_\_\_\_» \_\_\_\_\_\_\_\_\_\_\_\_\_\_\_ 2022г.

# ПРОГРАММА

# ЗАНЯТИЙ ВНЕУРОЧНОЙ ДЕЯТЕЛЬНОСТИ

## **«Инженерные каникулы».**

Для учащихся 7 класса

В количестве 34 часа

Составила учитель ИЗО и технологии МБОУ СОШ с. Брут

Гулдаева С.М.

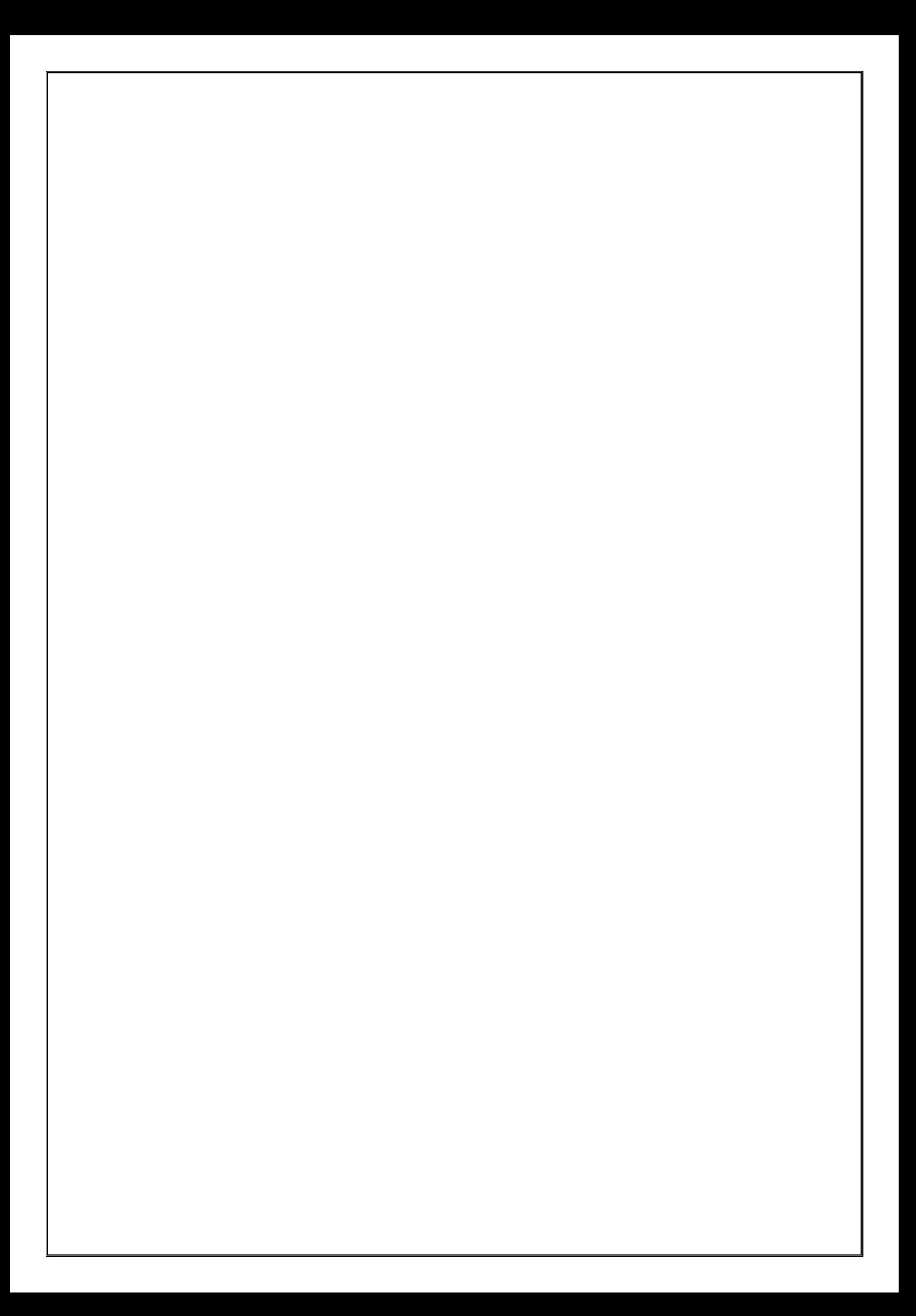